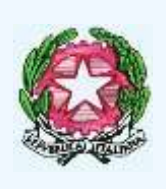

ISTITUTO COMPRENSIVO di SCUOLA dell'INFANZIA, PRIMARIA e SECONDARIA di I GRADO

Via Roma - 98061 BROLO (ME) C. F. 94007200838 C.M. MEIC83900A Fax 0941/561503, Tel. 0941/561503 e-mail[: MEIC83900A@istruzione.it](mailto:MEIC83900A@istruzione.it) - sito web[: www.icbrolo.gov.it](http://www.icbrolo.gov.it/) e-mail certificata[: MEIC83900A@PEC.ISTRUZIONE.IT](mailto:MEIC83900A@PEC.ISTRUZIONE.IT)

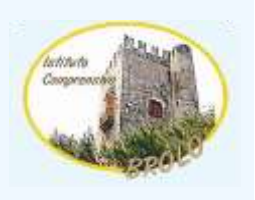

ISTITUTO COMPRENSIVO STATALE-BROLO Prot. 0003201 del 03/06/2020 07 (Uscita)

Circ. n. 390

A TUTTI I DOCENTI AL SITO WEB ISTITUTO COMPRENSIVO DIBROLO

# **Oggetto**: **Indicazioni operative per la corretta consegna dei documenti necessari per gli scrutini.**

Ad integrazione e completamento della circolare n. 386 del 29 maggio 2020, si indicano di seguito le modalità di produzione dei documenti necessari per le operazioni di scrutinio finale nonché le modalità di consegna/archiviazione.

### **RELAZIONE FINALE**

La relazione finale della propria materia (riferita al piano di lavoro iniziale e sue rimodulazioni) per ogni classe va caricata sul Registro Elettronico, a cura di ciascun docente, nella sezione Didattica – Condivisione – le mie Condivisioni. In questo spazio occorre creare una cartella (dal pulsante gestione cartelle) denominata **Nome\_cognome\_classe\_Relazione\_finale\_disciplinare** (es.

Mario Rossi 1A Relazione finale italiano). In tale cartella dal pulsante "aggiungi" va quindi aggiunta la propria relazione finale. Scorrendo le istruzioni, nella stessa pagina, alla voce "Condividi con" condividere il file con i docenti del consiglio della classe interessata (terza opzione). Alla voce "classe a cui destinare il messaggio" scegliere la classe interessata. Salvare.

I coordinatori oltre alla loro relazione finale disciplinare inseriranno in tale cartella anche la relazione coordinata della classe interessata e chiameranno la cartella:

**Nome\_cognome\_classe\_Relazione\_finale\_disciplinare\_e\_Relazione\_coordinata.**

## **SCHEDE MONITORAGGIO DAD E REGISTRO VIDEO LEZIONI**

Le schede di monitoraggio DAD di marzo/aprile e maggio/giugno con il registro delle video lezioni vanno caricate sul Registro elettronico, a cura di ciascun docente, nella sezione Didattica – Condivisione – le mie Condivisioni. In questo spazio occorre creare una cartella denominata **Nome\_cognome\_classe\_Relazioni\_Monitoraggio\_DAD**. In tale cartella vanno quindi aggiunte le proprie relazioni monitoraggio DAD e il file del Registro delle video lezioni. Scorrendo le istruzioni nella stessa pagina alla voce "Condividi con" condividere il file con i docenti del consiglio della classe interessata (terza opzione). Alla voce "classe a cui destinare il messaggio" scegliere la classe interessata. Salvare.

I coordinatori oltre alle loro relazioni monitoraggio DAD inseriranno in tale cartella anche le relazioni monitoraggio coordinate della classe interessata e chiameranno la cartella:

## **Nome\_cognome\_classe\_Relazioni\_Monitoraggio\_DAD\_e\_Relazioni\_Monitoraggio\_coordinate**

## **PAI (Piano di Apprendimento individualizzato) e PIA (Piano Integrato degli Apprendimenti)**

Il PAI, Piano di Apprendimento Individualizzato, accompagna il documento di valutazione degli alunni che sono ammessi alla classe successiva con delle insufficienze. Viene inviato alla famiglia tramite apposita funzione del registro. Non va redatto per gli alunni delle classi terminali (Quinta primaria e Terza secondaria). Viene generato dal registro Argo dopo che il docente, nella fase di inserimento voti di scrutinio, digita, nello spazio "Giudizio Sintetico" dell'alunno con insufficienza, gli obiettivi di apprendimento da conseguire o consolidare e le relative strategie per il miglioramento degli apprendimenti. Si invitano i docenti a compilare questa sezione del registro prima della data dello scrutinio.

Il PIA, Piano Integrato degli Apprendimenti, viene redatto dal Consiglio di classe in presenza di attività didattiche eventualmente non svolte rispetto alle progettazioni di inizio anno. Tali attività vengono inserite in una nuova progettazione, con i correlati obiettivi di apprendimento, finalizzata alla definizione di un piano di integrazione degli apprendimenti e costituiranno attività didattica ordinaria a decorrere dal 1° settembre 2020.

Al fine di facilitare le operazioni si allega un modello da utilizzare o adattare alle proprie esigenze. Si invitano i docenti a redigere questo documento prima della data dello scrutinio.

> **IL DIRIGENTE SCOLASTICO** Dott. Bruno Lorenzo CASTROVINCI Firma autografa omessa ai sensi dell'art. 3 D. Lgs. n.39/1993